# **03\_07\_gaussian\_elimination\_II**

### **Unknown Author**

March 11, 2014

#### Part I

## Gaussian elimination II

#### **1 Importing functions we wrote in the last class : packages.**

In python, one can just store a bunch of function definitions in a file. Then the file can be imported like any other package. We have stored our functions in gauss\_elim\_old\_fn.py. We import it as

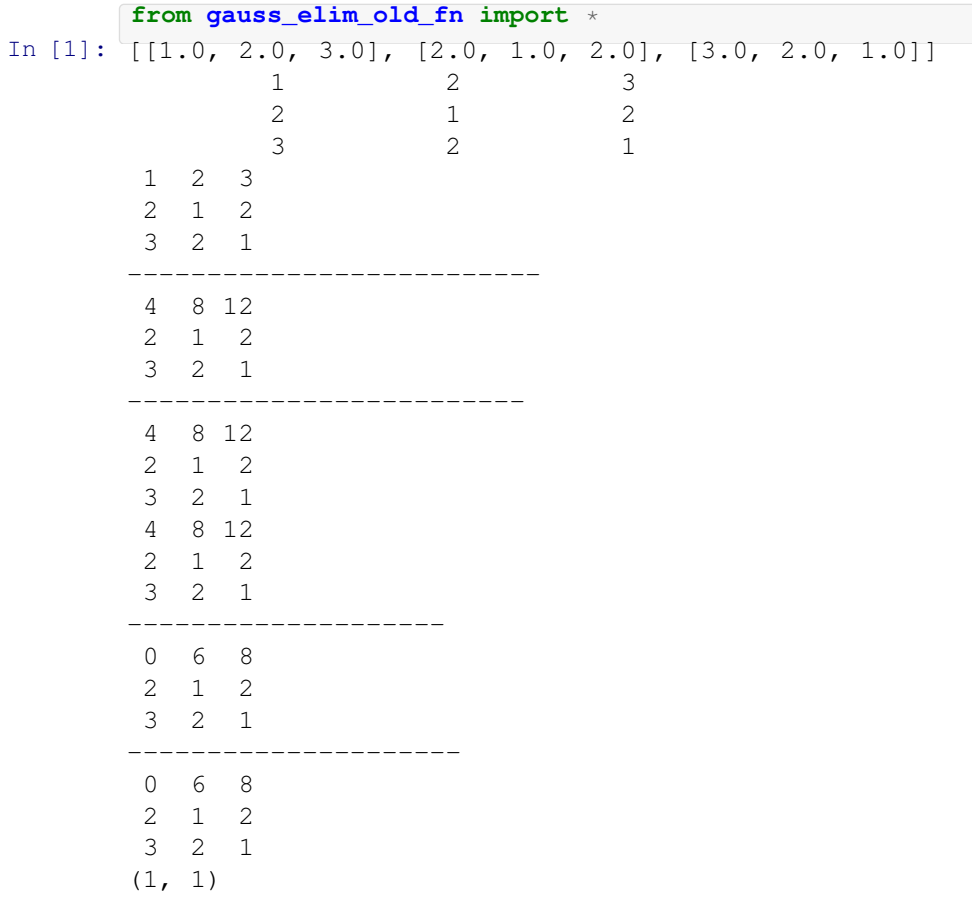

```
The matrix is the zero matrix.
(-1, -1)The matrix is the zero matrix.
(-1, -1)Please input a natural number.
None
1
1
2
3
5
8
13
21
34
55
Please input an positive integer.
None
Please input a natural number.
None
1
1
2
3
5
8
13
21
34
55
Please input a natural number.
None
9.33262154439e+157 Expected a non-negative integer.
None Expected a non-negative integer.
None 93326215443944152681699238856266700490715968264381621468592963895
2175999932299156089414639761565182862536979208272237582511852109168640
00000000000000000000000
(2, 1)1 2 3 4
 5 6 7 8
  9 10 11 12
  1 2 3 4
  5 6 7 8
 9 10 11 12
  1 2 3 4
  5 6 7 8
 9 10 11 12
---------------
  1 2 3 4
  5 \t 6 \t 7 \t -29 10 11 -3
  0.00000 0.50000 1.00000 0.00000
```

```
2.00000 11.00000 0.00000 0.00000
          1.00000 0.00000 0.00000 9.00000
        --------------------------------------------------
       The matrix is empty.
       Nothing to copy: S is empty
          1.00000 5.50000 0.00000 0.00000
          0.00000 1.00000 2.00000 0.00000
          0.00000 0.00000 1.00000 0.81818
In [2]:
       def gauss_elim_prelim(matrix) :
           row = 0row_offset = 0
           col_offset = 0(r, c) = first_non_zero(matrix)
           if r == -1 :print "Nothing to do: The matrix is zero."
           else :
               matrix = element(matrix, 0, r)matrix = sweep(matrix, (0, c))print_matrix(matrix, "%6.2f")
In [3]:
       gauss_elim_prelim([[0,0,2,2],\
                   [1,4,4,4],
                   [0, 1, 3, 3]])
         1.00 4.00 4.00 4.00
         0.00 0.00 2.00 2.00
         0.00 1.00 3.00 3.00
In [4]:
        def gauss_elim(matrix) :
           row = 0row_offset = 0
           col_offset = 0
           no_of_rows = len(matrix)
           if no_of_rows == 0 :print "The matrix is empty."
            else :
               no\_of\_cols = len(matrix[0])if no_of_cols == 0 :
                   print "The matrix is empty."
               else :
                   while row < no_of_rows :
                       submatrix = []
                       # Copy the submatrix to the right, bottom of (row_offset, col_offset)
                       # to submatrix
                       for i in range(no_of_rows - row_offset) :
                           row_submatrix = []
                           for j in range(no_of_cols - col_offset) :
                               row_submatrix.append(matrix[i + row_offset][j + col_offset])
                           submatrix.append(row_submatrix)
                           #print_matrix(submatrix, "%6.2f")
                       # print row, row_offset, col_offset, submatrix, matrix
                       # print "-"*20
                       (r, c) = first_non_zero(submatrix)
                       if r := -1 :
                          # print "Nothing to do: The (sub)matrix is zero."
                           # else :
                           r += row_offset
                           c += col_offset
                           matrix = element(matrix, row_offset, r)matrix = sweep(matrix, (row_offset, c))
                           row\_offset += 1col_offset = c+1row += 1return matrix
```

```
In [5]:
print_matrix(B, "%6.2f")
       B = read matrix("files/B.txt")
       print " - " * 40print_matrix(gauss_elim(B), "%6.2f")
       print ^{\mathsf{m}} = \mathsf{m} \star 40\mathbf{C} = [[0, 0, 0, 0], [0, 1, 1, 0], [0, 0, 1, 0]]print_matrix(C, "%3d")
       print " - " + 40print_matrix(gauss_elim(C), "%3d")
         0.00 2.00 3.00 2.00
         1.00 4.00 5.00 5.00
         3.00 0.00 2.00 6.00
         ----------------------------------------
         1.00 0.00 0.00 1.60
         0.00 1.00 0.00 0.10
         0.00 0.00 1.00 0.60
       ========================================
         0 0 0 0
         0 1 1 0
         0 0 1 0
        ----------------------------------------
       The matrix is the zero matrix.
         0 1 0 0
         0 0 1 0
         0 0 0 0
```
#### Part II

### Solving a system of linear equations

First suppose we are given an equation of the type  $Ax = b$  where A is an  $m \times n$  matrix and x is an n-vector and b is an *m*-vector. We first form the matrix  $A : b$  which is obtained by sticking b after A.

```
In [6]:
        def join(A, B) :
             """Returns A:B"""
            no\_rows_A = len(A)nO_r \text{rows } B = len(B)if no_rows_A != no_rows_B :
                print "Matrices should have the same number of rows to be joined."
                retM = None
            else :
                retM = []if no_rows_A == 0 :
                    retM = Aelse :
                    no\_cols_A = len(A[0])no \cosh B = \text{len}(B[0])for i in range(no_rows_A) :
                         Mrow = []for j in range(no_cols_A) :
                             Mrow.append(A[i][j])
                         for k in range(no_cols_B) :
                             Mrow.append(B[i][k])
                         retM.append(Mrow)
                 return retM
```

```
In [7]:
[[4, 4, 5], [5, 9, 8]]
        join([[4],[5]], [[4,5],[9,8]])
Out [7]:
```
#### **To solve**  $Ax = b$

Gaussian elimination of  $A : b$ , if  $A$  is *invertible* is just finding a matrix  $P$  such that  $P(A : b)$  is of the form  $I_3 : c$ . Then P will be the inverse of A and  $c = Pb$  will be the solution.

```
In [8]:
         # Let A =
         A = [[0, 2, 3], [1, 0, 1], [0, 0, 1]]b = [5], [2], [1]# A:b =Ab = join(A, b)print_matrix(gauss_elim(Ab), "%5.2g")
              1 0 0 1
              0 1 0 1
              0 0 1 1
Thus \boldsymbol{x} =\sqrt{ }\begin{pmatrix} 1 \\ 1 \end{pmatrix}1
         1
          \setminus.To invert a matrix, one just appends identity on the right and does Gaussian elimination.
In [9]:
         def idmat(n) :
             """returns the identity matrix of size n"""
             rmat = []for i in range(n) :
                 row = []for j in range(n) :
                     if i == j:row.append(1)
                     else :
                         row.append(0)
                 rmat.append(row)
             return rmat
In [10]:
         print_matrix(idmat(4), "%2d")
          1 0 0 0
          0 1 0 0
          0 0 1 0
          0 0 0 1
In [11]:
         def invert(A) :
             size = len(A)bigmat = join(A,idmat(size))biginv = gauss_elim(bigmat)
             inv = []for i in range(size) :
                 row = []for j in range(size) :
                     row.append(biginv[i][j + size])
                 inv.append(row)
             return inv
In [12]:
print "Inverse of"
         UT1 = [[1,1,1],[0,1,1],[0,0,1]]print_matrix(UT1, "%3d")
         print "is"
         print_matrix(invert(UT1), "%3d")
         Inverse of
           1 1 1
           0 1 1
           0 0 1
         is
```
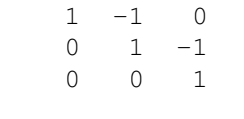